Prefettura creeno di Caserta ficio territoria

PROTOCOLLO DI LEGALITA' IN MATERIA DI APPALTI

# PREMESSO CHE:

• nel territorio provinciale continuano ad operare numerosi gruppi camorristici in grado di condizionare le attività economiche e finanziarie nei settori di pubblico interesse, sia in forma diretta che attraverso imprese e società "controllate";

• permane, quindi, l'esigenza di rafforzare la collaborazione tra Prefettura - Ufficio Territoriale del Governo ed enti locali nella prevenzione e nel contrasto delle infiltrazioni della criminalità organizzata nel settore degli appalti di lavori, servizi e forniture pubbliche:

• si rende, a tal fine, necessario assicurare, con il concorso delle stazioni appaltanti, lo svolgimento corretto e regolare delle attività imprenditoriali, mediante l'attivazione di misure di salvaguardia adeguate e celeri, finalizzate sia a contrastare l'azione invasiva delle organizzazioni criminali in materia di appalti pubblici, sia a rendere l'impresa meno vulnerabile di fronte alle varie forme di infiltrazione camorristica ;

• l'art . 15 della legge 241/90 consente alle pubbliche amministrazioni di concludere tra loro accordi per disciplinare lo svolgimento di attività di interesse comune;

CONSIDERATO che presso la Prefettura di Caserta è attivo il Gruppo Ispettivo Antimafia (G .I.A.), composto da rappresentanti della Questura, del Comando Provinciale dei Carabinieri, del Comando Provinciale Guardia di Finanza, del G.I.C.O., della D.I.A.;

DATO ATTO che il G.I.A. potrà avvalersi dell'apporto specialistico dei rappresentanti del Provveditorato interregionale alle OO .PP., della Camera di Commercio, Industria, Artigianato e Agricoltura e degli altri organi di volta in volta interessati, ai fini dell'acquisizione di elementi informativi aggiornati, non solo sulle procedure d'appalto poste in essere dalle stazioni appaltanti, ma soprattutto in ordine all'individuazione esatta dei titolari effettivi delle imprese aggiudicatarie di appalti di lavori, servizi e forniture pubbliche, ovvero affidatarie di appalti, contratti e subappalti, per la verifica della sussistenza di eventuali cointeressenze nella loro conduzione da parte di soggetti, direttamente o indirettamente legati ad associazioni criminali;

RILEVATO che è volontà dei firmatari del presente protocollo perseguire con strumenti efficaci il preminente interesse pubblico alla legalità, alla trasparenza nelle procedure concorsuali d'appalto e alla tutela del sistema delle imprese dal rischio di infiltrazione camorristica, con estensione delle verifiche antimafia per appalti di opere o lavori pubblici del valore pari o superiore a 250 .000,00 euro, per subappalti o subcontratti concernenti la realizzazione di opere o lavori pubblici del valore pari o superiore a 100.000,00 euro, per prestazioni di servizi e forniture pubbliche del valore pari o superiore a 50.000,00 euro, ovvero, indipendentemente dal valore, per forniture e servizi maggiormente a rischio di infiltrazioni camorristiche . Le somme indicate sono al netto di i.v.a.;

Prefettura Querno di Caserta ico territoriale del

RILEVATA, altresì, l'esigenza di garantire il monitoraggio dei movimenti finanziari concernenti la realizzazione di opere e lavori pubblici, servizi e forniture pubbliche sopra indicati;

CONSIDERATO che il presente protocollo può costituire, in prospettiva, un valido strumento per pervenire anche alla realizzazione di una stazione unica appaltante, ai sensi dell'art. 33 del decreto legislativo n.163/2006, nonché alle forme di cooperazione fra amministrazioni aggiudicatrici previste dall'art. 81, comma 2, della legge della Regione Campania 27.2.2007, n. 3;

VISTA la legge n.241/90 e successive modificazioni;

VISTO il decreto-legge n.143/1991, convertito in legge n.197/1991 e successive modifiche ed integrazioni;

**VISTO** il D.M. 23.12.1992;

VISTO il D.P.R. 3 giugno 1998, n.252;

VISTO il decreto legislativo n. 267/2000;

VISTO il decreto interministeriale del 14.3.2003;

VISTO il decreto legislativo n.163/2006;

VISTA la legge regionale  $27.2.2007$ , n.3;

### E' STIPULATO

il presente "Protocollo di legalità sugli appalti", tra il Prefetto di Caserta, la Regione Campania, la Provincia di Caserta, il Comune di Caserta, la Camera di Commercio, Industria, Artigianato e Agricoltura di Caserta e i legali rappresentanti delle stazioni appaltanti interessate .

### ART. 1

Tutto quanto in premessa costituisce parte integrante e sostanziale del presente protocollo .

### ART. 2

1 . La stazione appaltante, oltre all'osservanza del decreto legislativo n. 163/06, del D.P.R. n. 252/98 nonché delle disposizioni di cui alla legge regionale n. 3 del

V

Prefettura

de<sup>:</sup> *Caserta* fício territoriale del

 

27/02/2007 sugli appalti pubblici, si conforma alle procedure e agli obblighi di seguito indicati.

- 2. Relativamente agli appalti di opere o lavori pubblici del valore pari o superiore a 250.000,00 curo, ovvero ai subappalti e subcontratti concernenti la realizzazione di opere o lavori pubblici del valore pari o superiore a 100 .000,00 euro, alle prestazioni di servizi e forniture pubbliche del valore pari o superiore a 50 .000,00 euro - tutte somme al netto di i.v.a.-, escluse le prestazioni a carattere intellettuale, la stazione appaltante:
	- a) assume l'obbligo, prima di procedere alla stipula del contratto d'appalto, ovvero all'autorizzazione ai subappalti e subcontratti, di acquisire dalla Prefettura di Caserta le informazioni antimafia di cui all'art. 10 del D.P.R. n. 252/98 , sul conto delle imprese interessate aventi sede legale anche al di fuori della provincia, fornendo, tassativamente, i dati di cui all'allegato 4 al decreto legislativo n. 490/1994;
	- b) allo scopo di acquisire ogni utile elemento informativo, atto ad individuare gli effettivi titolari delle imprese e verificare la sussistenza o meno di cointeressenze di soggetti legati ad associazioni criminali mafiose, si impegna ad inserire nei bandi di gara l'obbligo per le imprese interessate di / comunicare i dati relativi alle società e alle imprese chiamate a realizzare, a qualunque titolo, l'intervento, anche con riferimento ai loro assetti societari e ad eventuali successive variazioni;
	- c) si impegna a richiamare nei bandi di gara l'obbligo, per le imprese esecutrici a vario titolo di lavori, servizi e forniture, della osservanza rigorosa delle disposizioni in materia di collocamento, igiene e sicurezza sul lavoro anche con riguardo alla nomina del responsabile della sicurezza, di tutela dei lavoratori in materia contrattuale e sindacale, specificando che le spese per la sicurezza non sono soggette a ribasso d'asta, ponendo a carico della impresa aggiudicataria gli oneri finanziari per la vigilanza dei cantieri e procedendo, in caso di grave e reiterato inadempimento, alla risoluzione contrattuale e alla revoca dell'autorizzazione al subappalto; si considera, in ogni caso, inadempimento grave:
		- I. la violazione di norme che ha comportato il sequestro del luogo di lavoro, convalidato dall'autorità giudiziaria;
		- II. l'inottemperanza alle prescrizioni imposte dagli organi ispettivi; l'impiego di personale della singola impresa non risultante dalle scritture o da altra documentazione obbligatoria in misura pari o superiore al 20% del totale dei lavoratori regolarmente occupati nel cantiere <sup>o</sup> nell'opificio;
	- d) decorso il termine di quarantacinque giorni dalla richiesta di rilascio delle informazioni antimafia, ovvero, nei casi d'urgenza, anche immediatamente dopo la richiesta, procede alla stipula del contratto o all'autorizzazione al subappalto o al subcontratto, nelle more del rilascio del provvedimento prefettizio, previa esibizione, da parte delle imprese interessate, del certificato camerale con la dicitura antimafia di cui all'art. 5 del D.P.R. 252/98 . Qualora, dalle verifiche eseguite dalla Prefettura, siano acquisite

/

Prefettara

Governo di Caserta Uficio territoriale del

informazioni antimafia dal valore interdittivo, ovvero dovessero emergere ipotesi di collegamento formale o sostanziale con altre imprese partecipanti alle procedure concorsuali d'interesse, si impegna a rendere operativa una specifica clausola che preveda espressamente la risoluzione immediata e automatica del vincolo contrattuale ovvero a procedere alla revoca immediata dell'autorizzazione al subcontratto; in tal caso, a carico dell'impresa nei cui confronti siano acquisite informazioni antimafia dal valore interdittivo dovrà essere applicata anche una penale a titolo di liquidazione del danno  $-$  salvo comunque il maggior danno  $-$  nella misura del 10% del valore del contratto ovvero, quando lo stesso non sia determinato o determinabile, una penale pari al valore delle prestazioni al momento eseguite; la stazione appaltante potrà detrarre automaticamente l'importo delle predette penali dalle somme dovute in relazione alla prima erogazione utile;

- e) fuori dalle ipotesi disciplinate dalla precedente lettera d), si obbliga a procedere alla risoluzione immediata e automatica del vincolo contrattuale ovvero alla revoca immediata dell'autorizzazione al subcontratto quando gli elementi relativi a tentativi di infiltrazione mafiosa, ovvero le ipotesi d' collegamento formale o sostanziale con altre imprese partecipanti alle procedure concorsuali d'interesse, dovessero emergere successivamente alla stipula del contratto o all'autorizzazione al subcontratto ;
- f) si impegna ad inserire nei bandi di gara la facoltà di non stipulare il contratto e di non autorizzare il subappalto o il subcontratto ovvero, se il contratto sia . già stipulato o l'autorizzazione già concessa, di procedere alla risoluzione del vincolo contrattuale o alla revoca dell'autorizzazione al subappalto (clausola di gradimento), qualora vengano acquisiti elementi o indicazioni rilevanti ai fini delle valutazioni discrezionali ammesse dalla legge, così come previsto dall'art. 10, comma 9, del D.P.R. 252/98;
- g) si obbliga a non autorizzare subappalti a favore di imprese che abbiano partecipato alla procedura di aggiudicazione dell'appalto o della fornitura, salvo le ipotesi di lavorazioni altamente specialistiche;
- h) si impegna, nel caso in cui vengano acquisite informazioni dal valore interdittivo nei confronti di imprese affidatarie di subappalti e subcontratti, a valutare la possibilità di concedere all'impresa aggiudicataria una proroga dei termini per il completamento dei lavori o per la fornitura dei servizi;
- i) si impegna a richiamare nei bandi di gara l'obbligo per le imprese, esecutrici a vario titolo di lavori, servizi e forniture, di avvalersi, per ogni movimentazione finanziaria degli intermediari di cui al decreto-legge n. 143/1991, prevedendo, in caso di violazione, la risoluzione immediata e automatica del vincolo contrattuale ovvero la revoca dell'autorizzazione al subappalto e al subcontratto e l'applicazione di una penale a titolo di liquidazione dei danni - salvo comunque il maggior danno - nella misura del 10% del valore del contratto o, qualora lo stesso non sia determinato o determinabile, delle prestazioni al momento eseguite; detta penale sarà

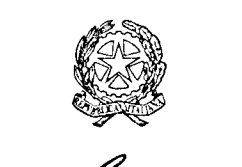

Prefettura Uficio territoriale del "Governo di "Caserta

applicata anche nel caso in cui tale violazione venga accertata dopo che il contratto sia stato eseguito integralmente, ma prima del collaudo dell'opera ;

# ART. 3

- <sup>1</sup> . La stazione appaltante assume l'obbligo di richiedere le informazioni antimafia di cui all'art. 10 del D.P.R. n. 252/98 anche nei confronti dei soggetti ai quali vengono affidate le seguenti forniture e servizi "sensibili" indipendentemente dal valore: trasporto di materiali a discarica, smaltimento rifiuti, fornitura e trasporto terra; acquisizioni, dirette o indirette, di materiale da cava per inerti e di materiale < da cave di prestito per movimento terra; fornitura e trasporto di calcestruzzo;<br>fornitura e trasporto di bitume: noli a freddo di macchinari: fornitura con fornitura e trasporto di bitume; noli a freddo di macchinari; posa in opera e noli a caldo qualora non debbano essere assimilati a subappalto ai sensi dell'art. 118, comma 11, D.L.vo 163/2006; servizio di guardiania di cantiere.
- 2 . All'informazione interdittiva consegue il divieto per la impresa aggiudicataria di approvvigionarsi presso il soggetto controindicato, nonché, ove l'acquisizione di beni e servizi sia oggetto di contratto specifico, l'interruzione immediata del rapporto contrattuale, in conformità di apposita clausola risolutiva espressa da inserire nel bando e accettata dalla impresa aggiudicataria .

## ART. 4

- <sup>1</sup> . Il Prefetto, all'esito delle verifiche e degli accertamenti comportanti il rilascio di informazioni dal valore interdittivo nei confronti delle imprese interessate, provvederà ad informare l'Autorità di vigilanza sui lavori pubblici, per ogni consentito intervento d'interesse .
- 2 . La stazione appaltante può utilizzare la certificazione antimafia, rilasciata alla ditta aggiudicataria di un appalto di lavori, servizi e forniture, da una qualsiasi Prefettura-UTG, purchè in corso di validità, anche per l'aggiudicazione di altri lavori, dandone comunicazione alla Prefettura di Caserta.
- <sup>3</sup> . Analogamente e per lo stesso periodo di validità, la stazione appaltante non potrà ammettere alla partecipazione a gare di appalto l'impresa nei cui confronti siano stati emessi provvedimenti interdettivi, se conosciuti dall'amministrazione .

# ART. 5

<sup>l</sup> . La Regione, nel rendere operativo l'Osservatorio regionale degli appalti e concessioni previsto dagli artt. 78 e seguenti della legge regionale n. 3 del 27/2/07 attiverà, nei tempi tecnici, il collegamento telematico con la Prefettura .

# ART. 6

Prefettara

- .<br>poverno di Caserta icio territoriale del <sup>1</sup> . La stazione appaltante si impegna a riportare nei bandi di gara le seguenti clausole, che dovranno essere espressamente accettate e sottoscritte dalle imprese interessate
	- in sede di stipula del contratto o subcontratto :

## Clausola n. 1

La sottoscritta impresa dichiara di essere a conoscenza di tutte le norme pattizie di cui al protocollo di legalità, sottoscritto dalla stazione appaltante con la Prefettura di Caserta, tra l'altro consultabili al sito http .//www. utgcaserta . it, e che qui si intendono integralmente riportate e di accettarne incondizionatamente il contenuto e gli effetti. Clausola n. 2

La sottoscritta impresa si impegna a denunciare immediatamente alle Forze di Polizia o all'Autorità Giudiziaria ogni illecita richiesta di denaro, prestazione o altra utilità ovvero offerta di protezione nei confronti dell'imprenditore, degli eventuali componenti la compagine sociale o dei rispettivi familiari (richiesta di tangenti, pressioni per indirizzare l'assunzione di personale o l'affidamento di lavorazioni, forniture o servizi a determinate imprese, danneggiamenti, furti di beni personali o di cantiere).

# Clausola n. 3

La sottoscritta impresa si impegna a segnalare alla Prefettura l'avvenuta, formalizzazione della denuncia di cui alla precedente clausola 2 e ciò al fine di consentire, nell'immediato, da parte dell 'Autorità di pubblica sicurezza, l'attivazione di ogni conseguente iniziativa.

## Clausola n. 4

La sottoscritta impresa dichiara di conoscere e di accettare la clausola espressa che prevede la risoluzione immediata ed automatica del contratto, ovvero la revoca dell'autorizzazione al subappalto o subcontratto, qualora dovessero essere comunicate dalla Prefettura, successivamente alla stipula del contratto o subcontratto, informazioni interdittive di cui all'art. 10 del DPR 252/98, ovvero la sussistenza di ipotesi di collegamento formale o sostanziale o di accordi con altre imprese partecipanti alle procedure concorsuali d'interesse . Qualora il contratto sia stato stipulato nelle more dell'acquisizione delle informazioni del prefetto, sarà applicata a carico dell'impresa, oggetto dell'informativa interdittiva successiva, anche una penale nella misura del 10% del valore del contratto ovvero, qualora lo stesso non sia determinato o determinabile, una penale pari al valore delle prestazioni al momento eseguite; le predette penali saranno applicate mediante automatica detrazione, da parte della stazione appaltante, del relativo importo dalle somme dovute all'impresa in relazione alla prima erogazione utile.

# Clausola n. 5

La sottoscritta impresa dichiara di conoscere e di accettare la clausola risolutiva espressa che prevede la risoluzione immediata ed automatica del contratto, ovvero la revoca dell'autorizzazione al subappalto o subcontratto, in caso di grave e reiterato inadempimento delle disposizioni in materia di collocamento, igiene e sicurezza sul lavoro anche con riguardo alla nomina del responsabile della sicurezza e di tutela dei lavoratori in materia contrattuale e sindacale.

Clausola n. 6

Prefettara Governo di Caserta ficio territoriale del

La sottoscritta impresa dichiara, altresì, di essere a conoscenza del divieto per la stazione appaltante di autorizzare subappalti a favore delle imprese partecipanti alla gara e non risultate aggiudicatarie, salvo le ipotesi di lavorazioni altamente specialistiche.

### Clausola n. 7

La sottoscritta impresa dichiara di conoscere e di accettare la clausola risolutiva espressa che prevede la risoluzione immediata ed automatica del contratto ovvero la revoca dell'autorizzazione al subappalto o al sub contratto nonché, l'applicazione di una penale, a titolo di liquidazione dei danni – salvo comunque il maggior danno – nella misura del 10% del valore del contratto o, quando lo stesso non sia determinato o determinabile, delle prestazioni al momento eseguite, qualora venga effettuata una movimentazione finanziaria senza avvalersi degli intermediari di cui al decreto-legge  $n.143/1991.$ 

## ART. 7

<sup>1</sup> . Le parti si impegnano a valutare la possibilità di istituire un Ufficio Unico di Coordinamento con compiti di consulenza per la predisposizione dei bandi di gara, degli adempimenti amministrativi relativi agli appalti, nonché di elaborazione di proposte e di modulistica uniforme . L'Ufficio Unico di Coordinamento è costituito da rappresentanti della Prefettura, della Provincia, della Camera di Commercio e del Comune di Caserta ed integrato all'occorrenza dai componenti dell'Ufficio . tecnico di cui al primo comma . Il supporto tecnico-orgnizzativo verrà fornito in ragione di un dipendente per ciascuno degli Enti citati.

### ART. 8

- 1. La Camera di Commercio, Industria, Agricoltura e Artigianato di Caserta si impegna a valutare, d'intesa con la Prefettura, la fattibilità di un sistema informatizzato utile al conseguimento delle finalità del presente protocollo.
- 2. La Camera di Commercio si impegna, inoltre, a garantire, il collegamento telematico con la Prefettura al fine di consentire a quest'ultima di poter acquisire, in tempo reale, notizie sulle imprese partecipanti, utili per ulteriori approfondimenti d'interesse .

 $~\omega$ 

Prefettara Zoverno di Caserta ficio territoriale a ART. 9

Il presente protocollo, che entrerà in vigore dal giorno successivo alla sottoscrizione, abrogando ogni precedente protocollo in materia, è aperto all'adesione di ulteriori stazioni appaltanti interessate. Esso sarà sottoposto ad eventuale revisione, a richiesta di uno o più dei sottoscrittori, dopo tre mesi dalla data odierna.

Caserta, 19 dicembre 2007

II Prefetto

I1 Presidente della Regione Campania della Provincia di Caserta

Il Sindaco del Comune di Caserta

Il Presidente della Camera di Commercio  $d*i*$ Caserta 7.0Z

ANCI-Campania Il Coordinatore dei Sindaci della provincia di Caserta

Il Presidente

<u>auxières co</u>

U  $\sqrt{V}$ 

arris Hu